## **Normal DNS resolution**

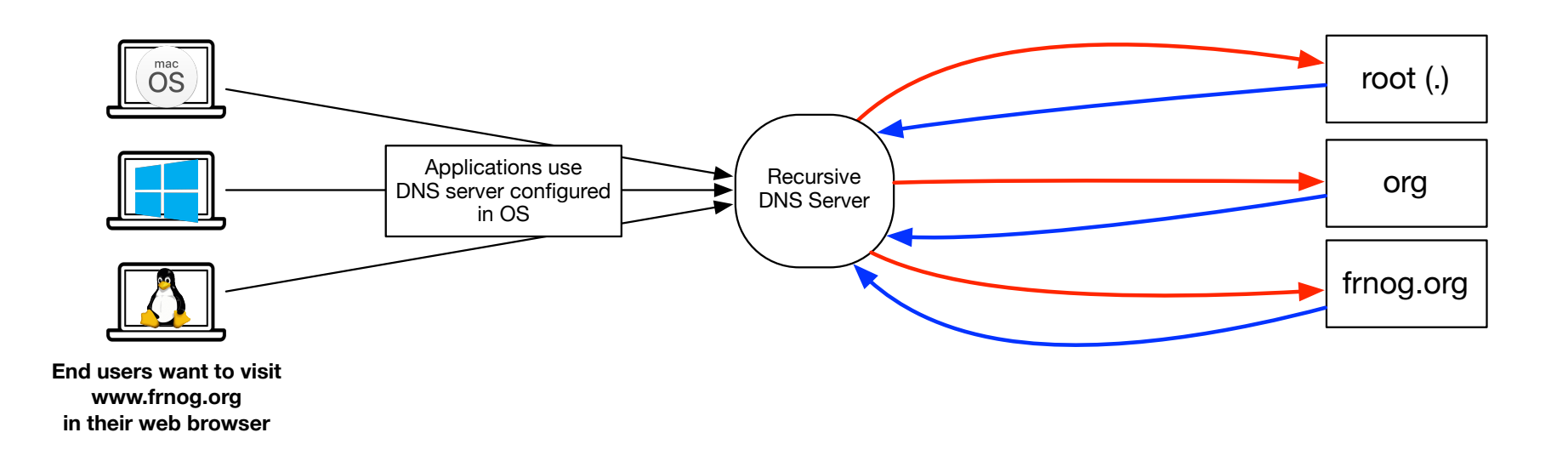

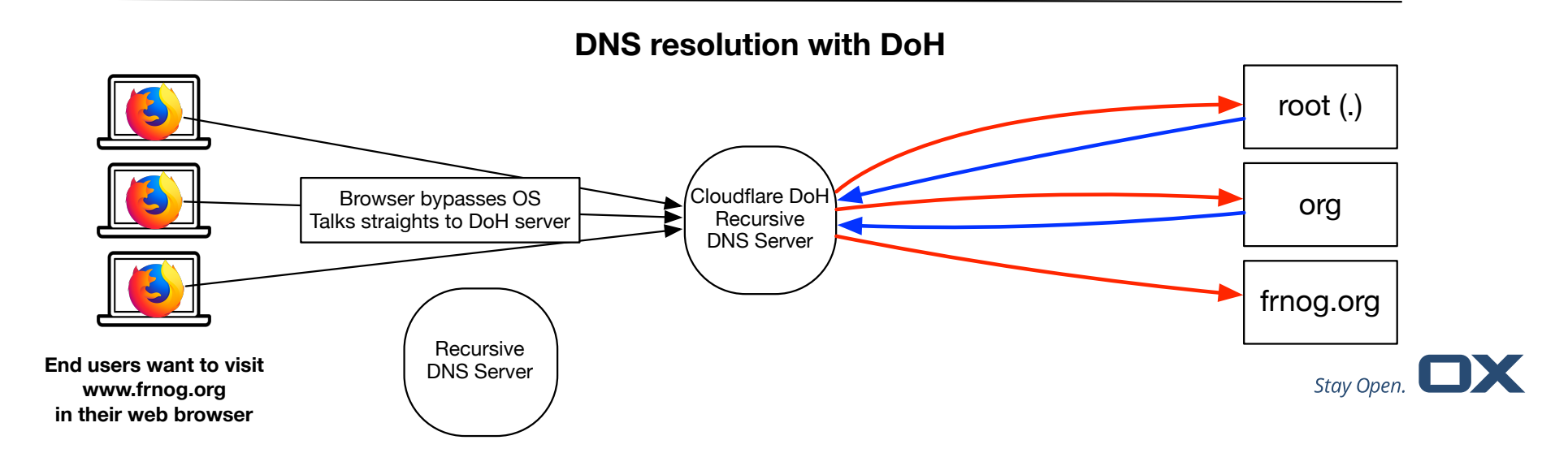

## **Implémentation dans les navigateurs / OS**

- Mozilla / Firefox:
	- Support déjà présent, activation manuelle
	- DoH actif par défaut pour les utilisateurs US en Oct 19
	- Détecte si split-horizon / contrôle parental actif, et désactive DoH dans ce cas
	- Possibilité de désactiver DoH en utilisant le domaine **use-application-dns.net** (doit retourner NXDOMAIN)
- Google / Chrome:
	- Support expérimental dans Chrome 78
	- Dispo Générale Novembre si tout va bien
	- Map serveur non-DoH à son équivalent DoH
	- Activé uniquement si le Resolver supporte DoH
	- Group Policy pour les Admins pour désactiver DoH
	- Opt-out manuel possible via chrome://flags
- Apple:
	- Pas de support DoH aujourd'hui
	- Apple pas très bavard ;-)
	- Travail en cours pour rajouter le support DoH au niveau OS
	- Prise en compte des politiques (utilisateurs, entreprises) - e.g. portails captifs
- Microsoft:
	- Discussions avec les principaux navigateurs et ISP sur les interactions possible entre les paramètres DNS OS/Navigateur

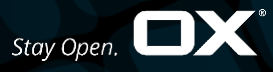